www.DataSheet4U.com

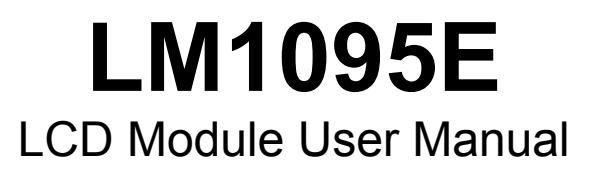

# Shenzhen TOPWAY Technology Co., Ltd.

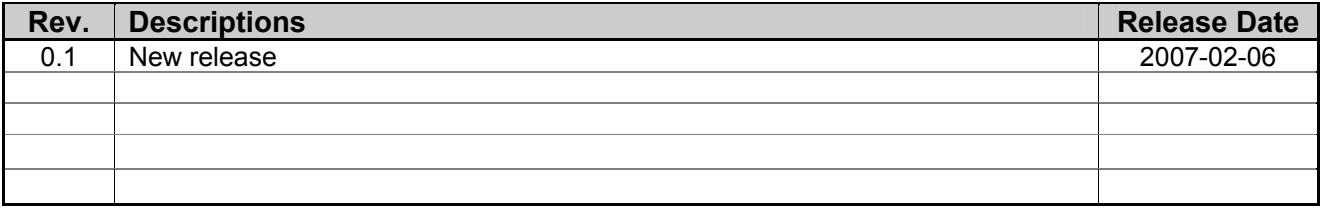

# **TOPWAY**

## **Table of Content**

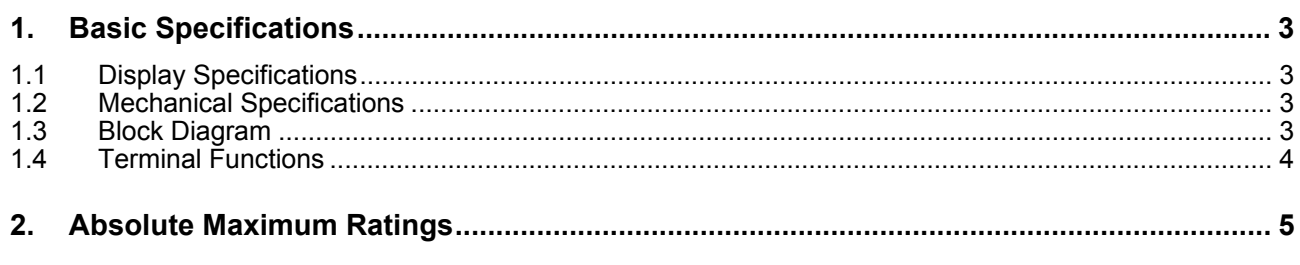

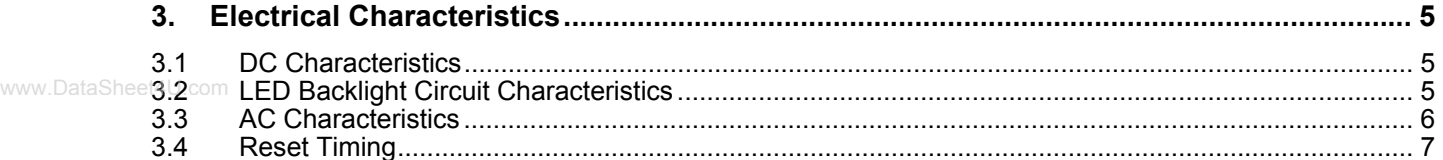

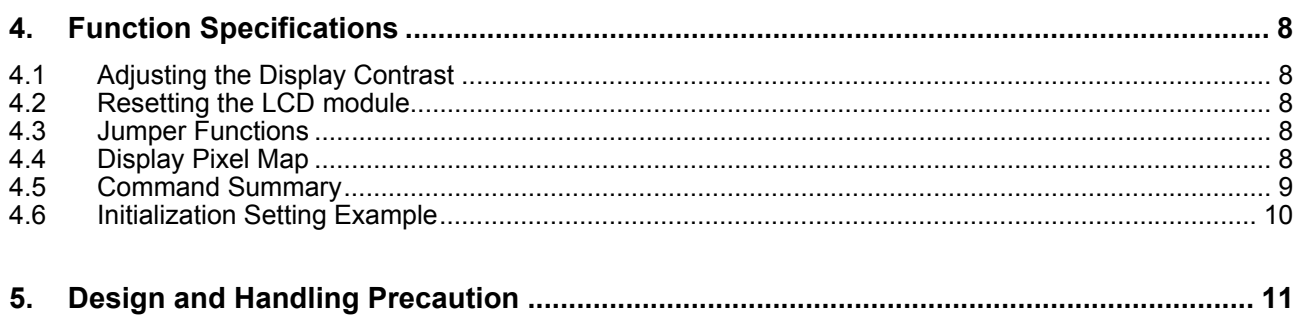

## **1. Basic Specifications**

### **1.1 Display Specifications**

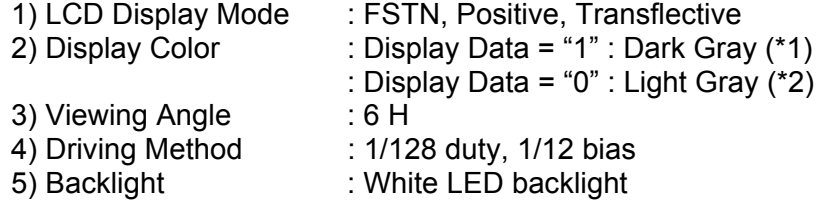

Note:

www.DataSheet4U.com

\*1. Color tone may slightly change by Temperature and Driving Condition.

\*2. The Color is defined as the inactive / background color

#### **1.2 Mechanical Specifications**

1) Outline Dimension : 93.4 x 72.7 x 10.1MAX (exclude FFC terminal) see attached Outline Drawing for details

#### **1.3 Block Diagram**

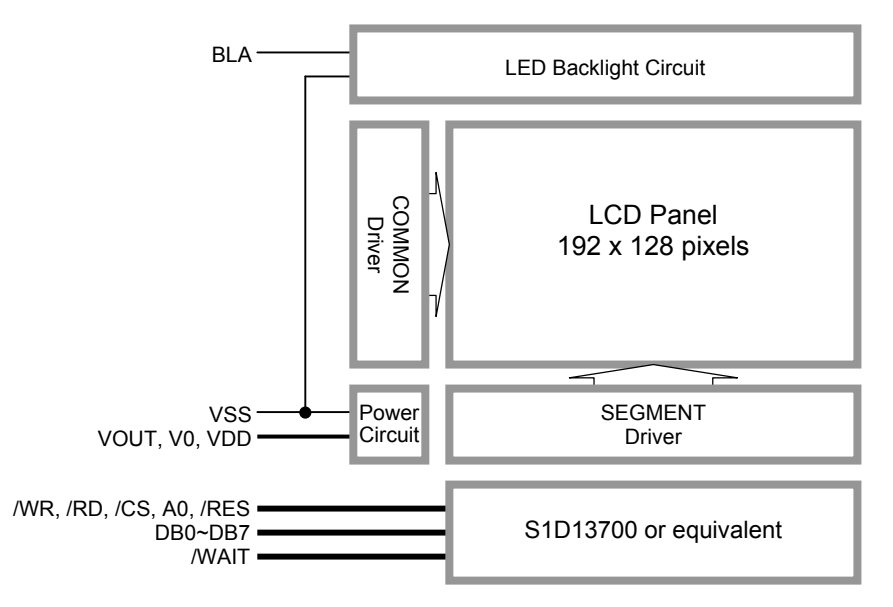

### **1.4 Terminal Functions**

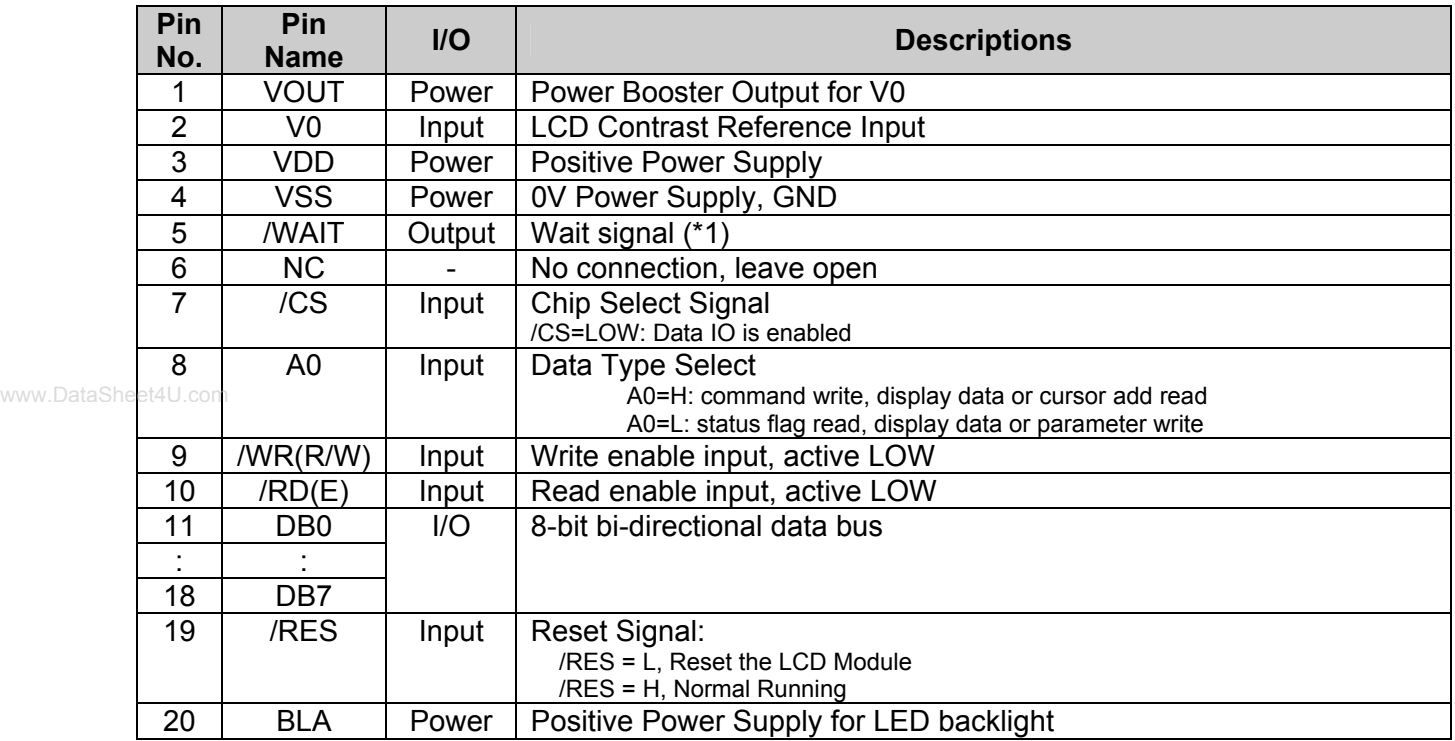

note:<br>\*1. If there is no read write activity, /WAIT will be in HZ state.

## **2. Absolute Maximum Ratings**

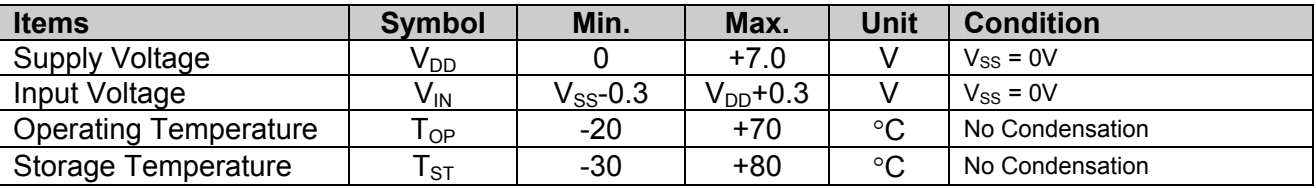

Cautions:

Any Stresses exceeding the Absolute Maximum Ratings may cause substantial damage to the device. Functional operation of this device at other conditions beyond those listed in the specification is not implied and prolonged exposure to extreme conditions may affect device reliability.

## **3. Electrical Characteristics**

## **3.1 DC Characteristics**

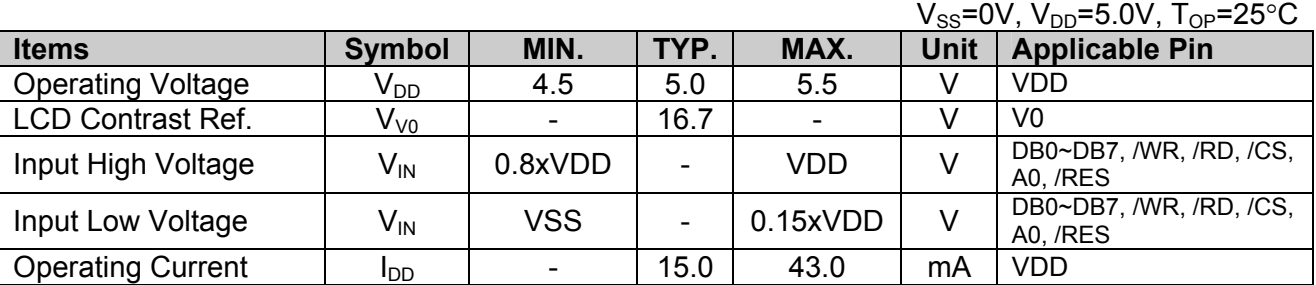

### **3.2 LED Backlight Circuit Characteristics**

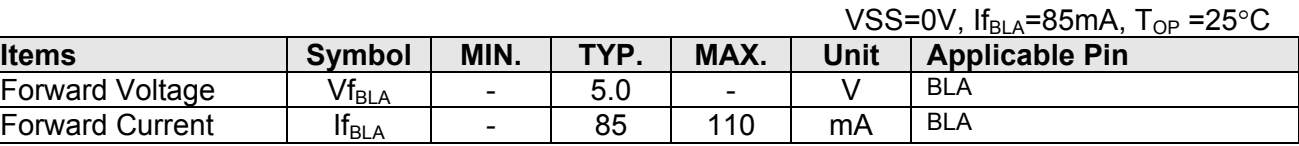

Cautions:

Exceeding the recommended driving current could cause substantial damage to the backlight and shorten its lifetime.

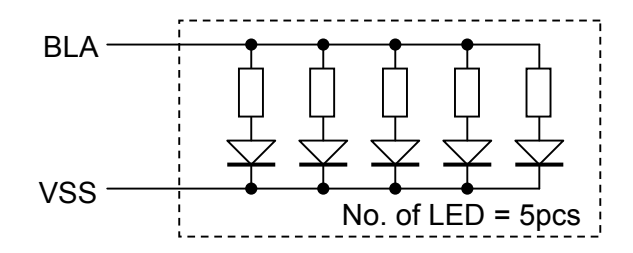

### **3.3 AC Characteristics**

#### **3.3.1 8080 Mode**

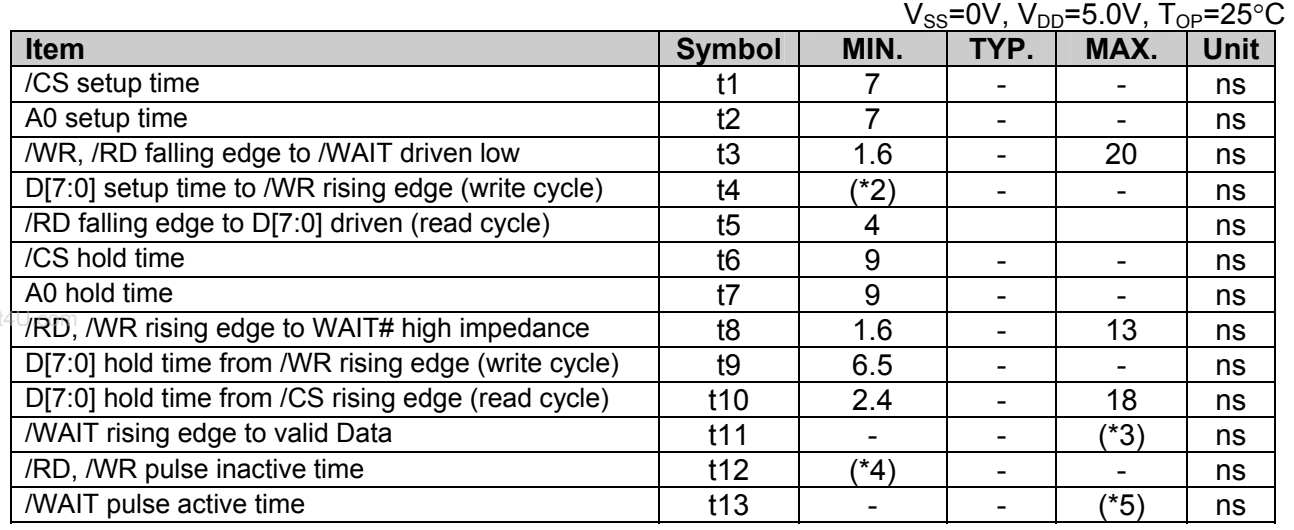

- Note:<br>\*1. Ts  $=$  System clock period<br> $=$  2Ts + 5
- $*2.$  t4min

\*3. t11max = 1Ts + 7 (for 5.0V)

 $*4.$  t12min = 1Ts (for a read cycle followed by a read or write cycle)

- $= 2Ts + 2$  (for a write cycle followed by a write cycle)
	- $= 5Ts + 2$  (for a write cycle followed by a read cycle)
- \*5. t13max = 4Ts + 2
- \*6. Input signal rise/fall time should be less than 4.5ns

\*7. for details, please see the S1D13700 data sheet

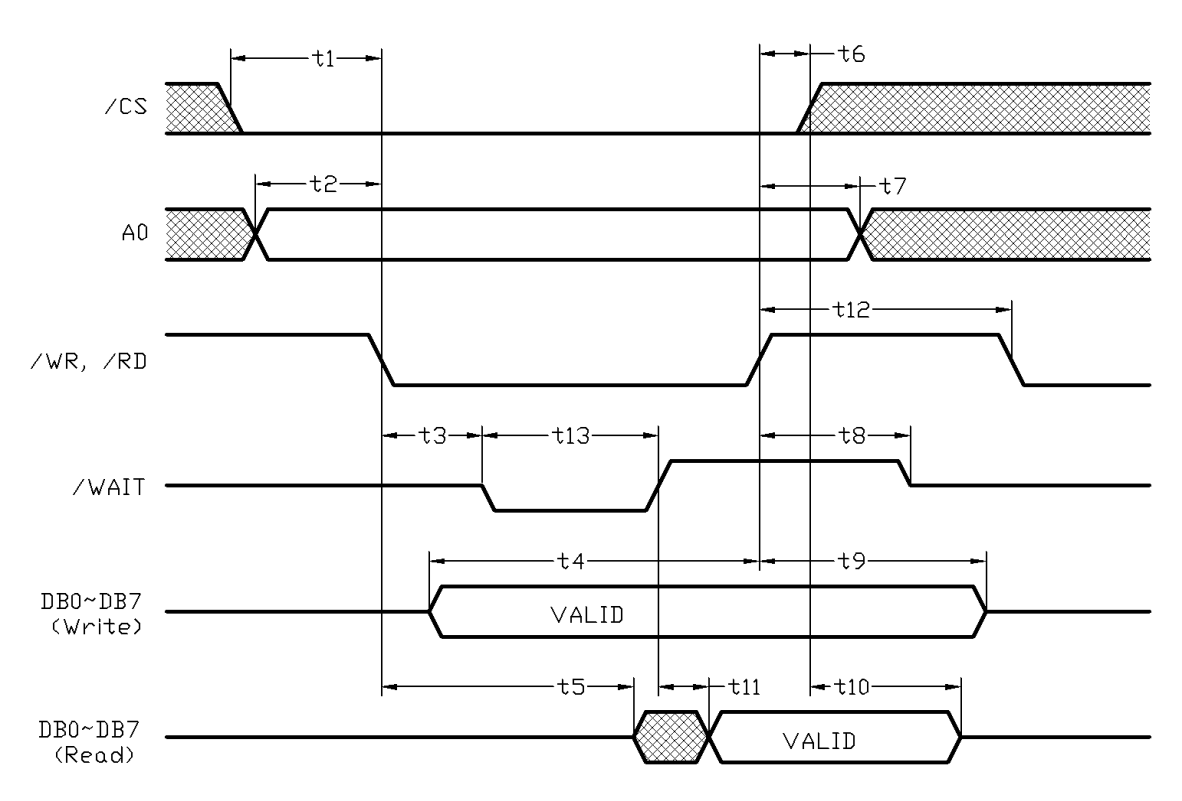

## **Bus Timing Diagram**

#### **3.4 Reset Timing**

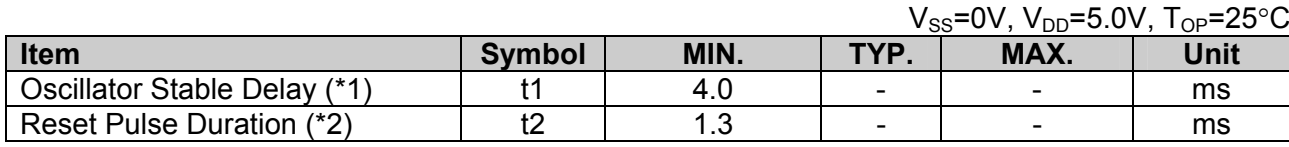

note:

\*1. A delay is required after exiting power save mode. Writing the SYSTEM SET command will exit power save mode and start the internal oscillator.

\*2. It requires a reset pulse after power-on in order to re-initialize its internal state.

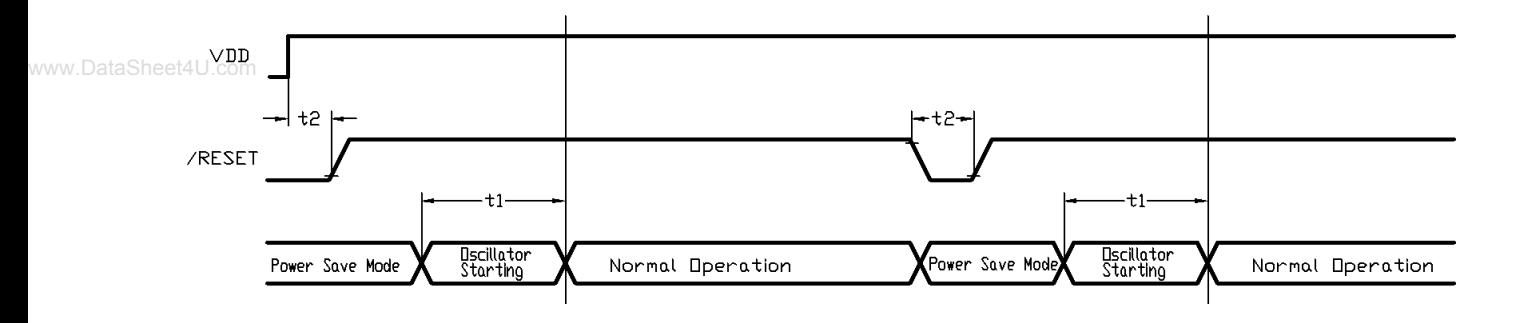

**Reset Timing Diagram**

## **4. Function Specifications**

### **4.1 Adjusting the Display Contrast**

A Variable-Resistor must be connected to the LCD module for providing a reference to V0. Adjusting the VR will result the change of LCD display contrast.

The recommended value of VR is 25k to 50k

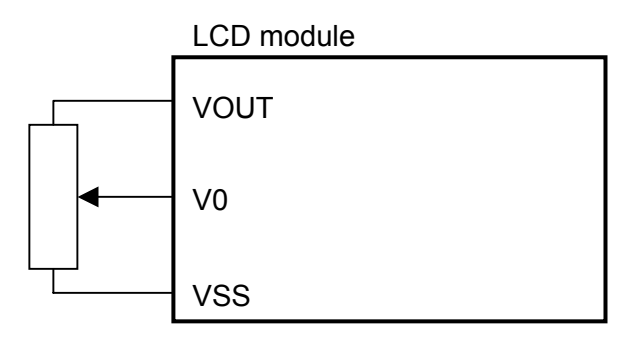

### **4.2 Resetting the LCD module**

The LCD module should be initialized by hardware reset, using /RES terminal.

#### **4.3 Jumper Functions**

#### **4.3.1 Interfacing Setting**

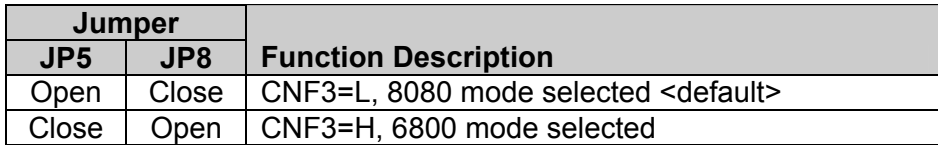

#### **4.3.2 Clock Divider Setting**

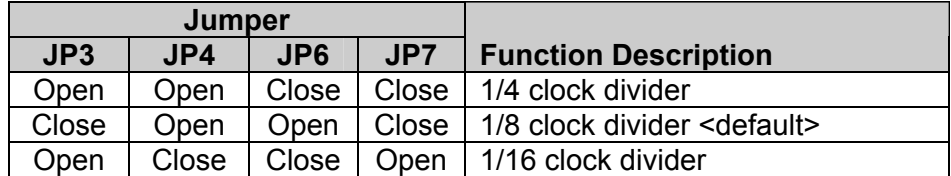

#### **4.4 Display Pixel Map**

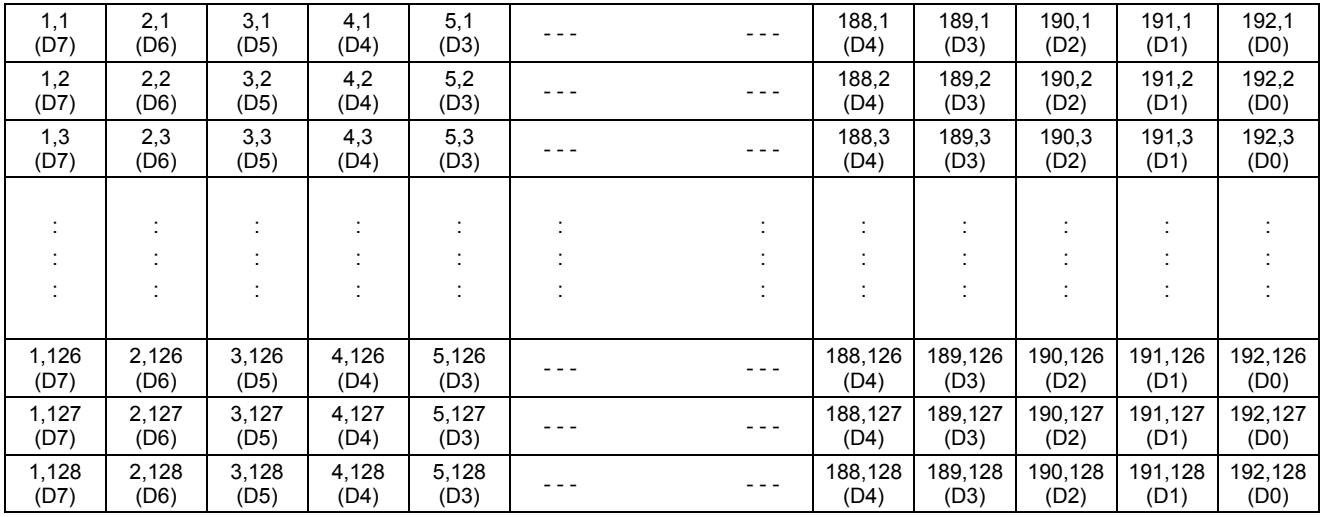

Pixel mapping (Top View)

Note:<br>\*1.

Based on the top view of the LCD module,

the 1, 1 (x, y) pixel is the upper-left pixel;

the 192, 128 (x, y) pixel is the lower-right pixel.

\*2. For the details of memory mapping please refer to S1D13700 datasheet.

URL: www.topwaydisplay.com www.topwaysz.com

### **4.5 Command Summary**

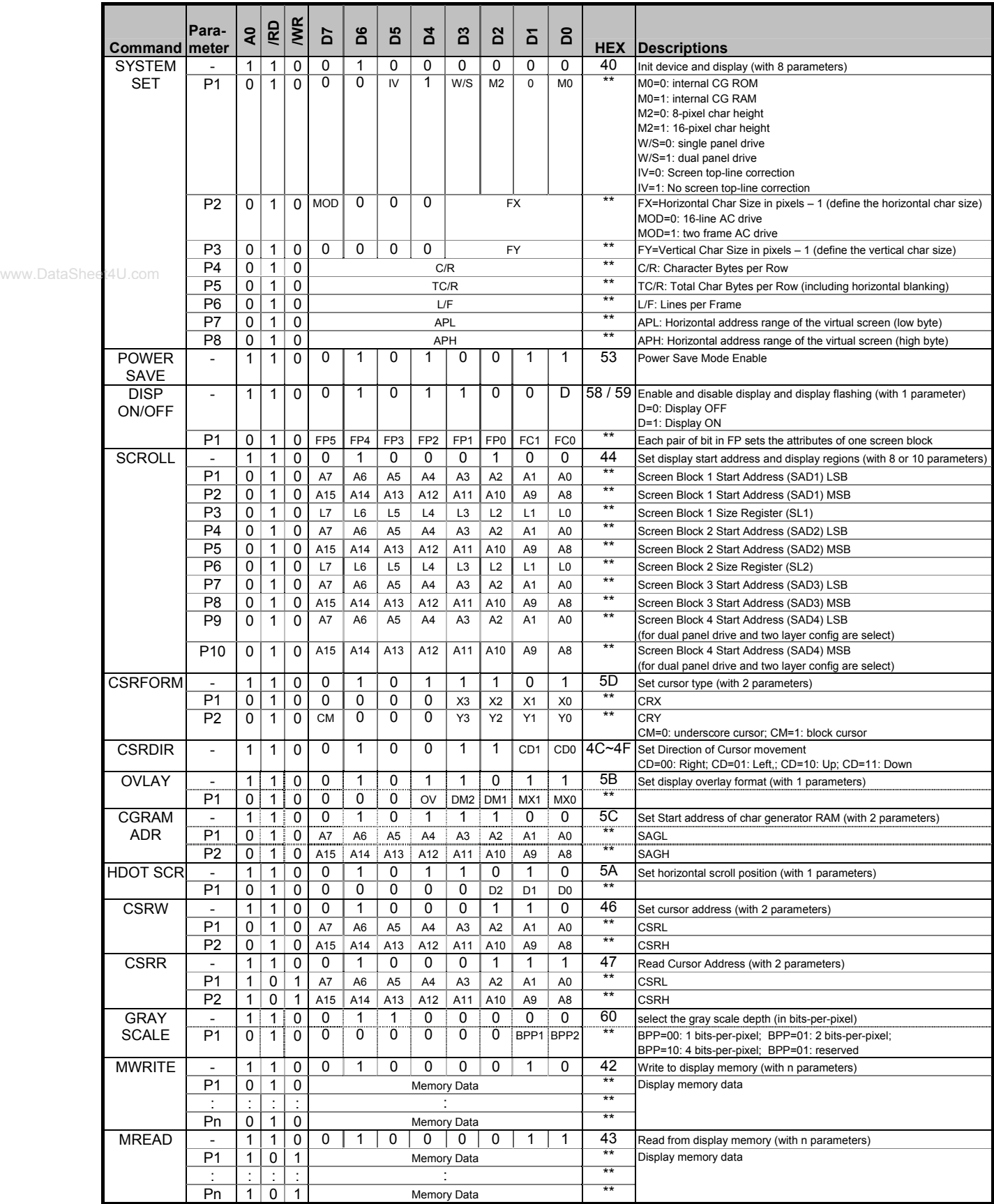

Note:

For details please refer to S1D13700 datasheet.

#### **4.6 Initialization Setting Example**

The following setting should be issue to LCD module after hardware reset. (example could be adjusted if necessary.)

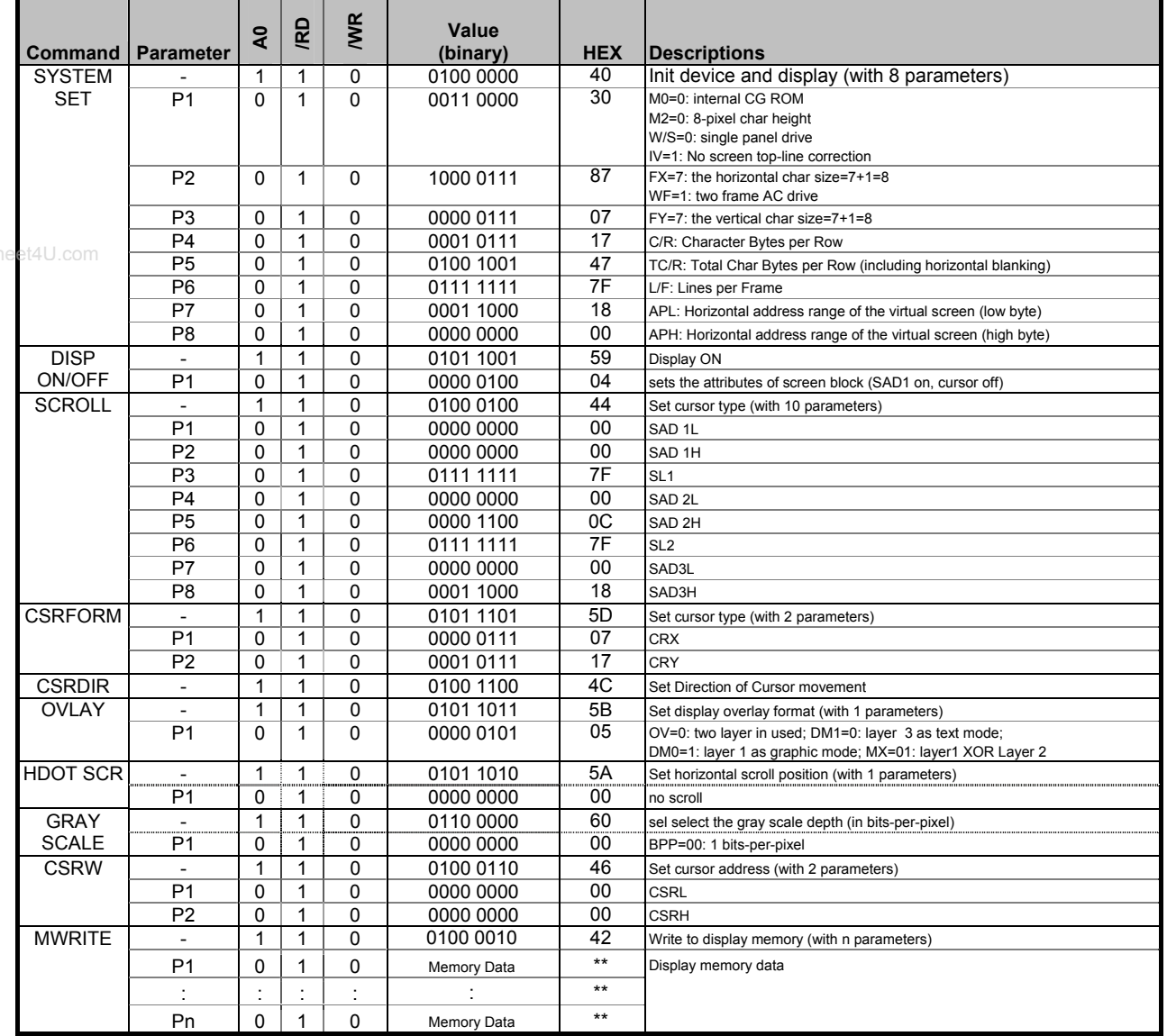

Note:

For details please refer to S1D13700 datasheet.

## **5. Design and Handling Precaution**

- 1. The LCD panel is made by glass. Any mechanical shock (eg. dropping form high place) will damage the LCD module.
- 2. Do not add excessive force on the surface of the display, which may cause the Display color change abnormally.
- 3. The polarizer on the LCD is easily get scratched. If possible, do not remove the LCD protective film until the last step of installation.
- 4. Never attempt to disassemble or rework the LCD module.
- 5. Only Clean the LCD with Isopropyl Alcohol or Ethyl Alcohol. Other solvents (eg. water) may damage the LCD.
- 6. When mounting the LCD module, make sure that it is free form twisting, warping and distortion. www.DataSheet4U.com
	- 7. Ensure to provide enough space (with cushion) between case and LCD panel to prevent external force adding on it, or it may cause damage to the LCD or degrade the display result.
	- 8. Only hold the LCD module by its side. Never hold LCD module by add force on the heat seal or TAB.
	- 9. Never add force to component of the LCD module. It may cause invisible damage or degrade of the reliability.
	- 10. LCD module could be easily damaged by static electricity. Be careful to maintain an optimum anti-static work environment to protect the LCD module.
	- 11. When peeling off the protective film from LCD, static charge may cause abnormal display pattern. It is normal and will resume to normal in a short while.
	- 12. Take care and prevent get hurt by the LCD panel sharp edge.
	- 13. Never operate the LCD module exceed the absolute maximum ratings.
	- 14. Keep the signal line as short as possible to prevent noisy signal applying to LCD module.
	- 15. Never apply signal to the LCD module without power supply.
	- 16. IC chip (eg. TAB or COG) is sensitive to the light. Strong lighting environment could possibly cause malfunction. Light sealing structure casing is recommend.
	- 17. LCD module reliability may be reduced by temperature shock.
	- 18. When storing the LCD module, avoid exposure to the direct sunlight, high humidity, high temperature or low temperature. They may damage or degrade the LCD module